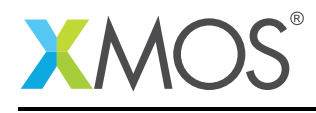

## Application Note: AN10070 How to use the select statement with a timeout

This application note is a short how-to on programming/using the xTIMEcomposer tools. It shows how to use the select statement with a timeout.

## Required tools and libraries

This application note is based on the following components:

• xTIMEcomposer Tools - Version 14.0.0

## Required hardware

Programming how-tos are generally not specific to any particular hardware and can usually run on all XMOS devices. See the contents of the note for full details.

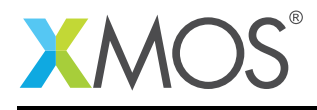

## 1 How to use the select statement with a timeout

A select statement waits for one of a set of inputs to become ready, performs the selected input and then executes a corresponding body of code. There are however occasions when it is not reasonable to wait on one of the inputs to become ready. In this instance a timer can be used to exit the select statement if no input has become ready within a defined timeout period.

The current time is input from timer t. The value of time is then extended by the TIMEOUT\_PERIOD to give a time in the future.

```
t :> time;
time += TIMEOUT_PERIOD;
```
If data is available from the port before the TIMEOUT\_PERIOD expires then the port\_input case is executed and the data can be printed out. However, if no data becomes available within the TIMEOUT\_PERIOD then the timeout case is executed and the select statement exits with no input received from the port.

```
select {
 case port input when pinsneq(port input data) : > port input data :
    printstr("Input received on port_input : ");
    printintln(port_input_data);
    break;
 case t when timerafter(time) :> void :
    printstrln("Select statement timeout waiting on input.");
    break;
}
```
**XMOS** 

Copyright © 2015, All Rights Reserved.

Xmos Ltd. is the owner or licensee of this design, code, or Information (collectively, the "Information") and is providing it to you "AS IS" with no warranty of any kind, express or implied and shall have no liability in relation to its use. Xmos Ltd. makes no representation that the Information, or any particular implementation thereof, is or will be free from any claims of infringement and again, shall have no liability in relation to any such claims.